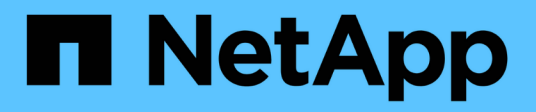

## **Metodi comuni**

Element Software

NetApp January 15, 2024

This PDF was generated from https://docs.netapp.com/it-it/element-software-123/api/reference\_element\_api\_getapi.html on January 15, 2024. Always check docs.netapp.com for the latest.

# **Sommario**

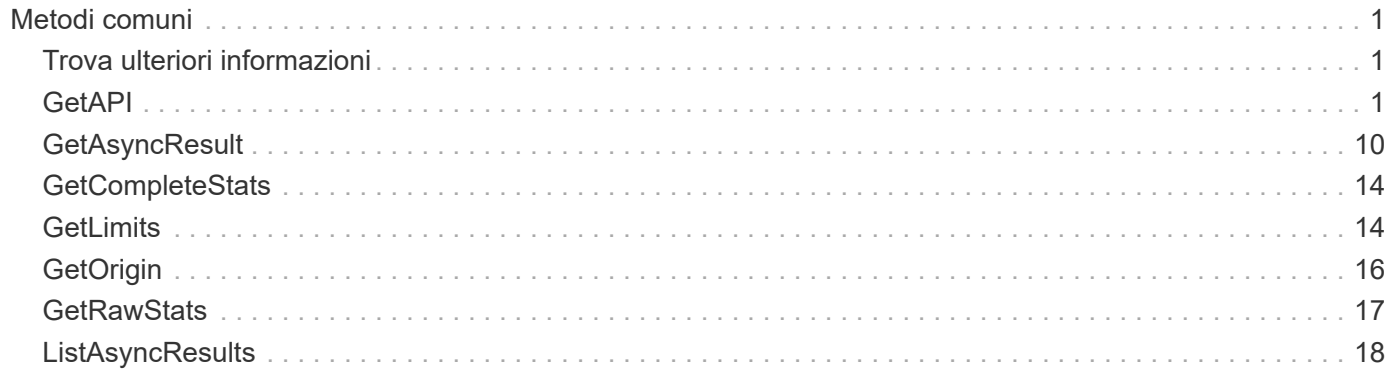

# <span id="page-2-0"></span>**Metodi comuni**

I metodi comuni sono metodi utilizzati per recuperare informazioni sul cluster di storage, l'API stessa o le operazioni API in corso.

- [GetAPI](#page-2-2)
- [GetAsyncResult](#page-11-0)
- [GetCompleteStats](#page-15-0)
- [GetLimits](#page-15-1)
- [GetOrigin](#page-17-0)
- [GetRawStats](#page-18-0)
- [ListAsyncResults](#page-19-0)

## <span id="page-2-1"></span>**Trova ulteriori informazioni**

- ["Documentazione software SolidFire ed Element"](https://docs.netapp.com/us-en/element-software/index.html)
- ["Documentazione per le versioni precedenti dei prodotti SolidFire ed Element di NetApp"](https://docs.netapp.com/sfe-122/topic/com.netapp.ndc.sfe-vers/GUID-B1944B0E-B335-4E0B-B9F1-E960BF32AE56.html)

## <span id="page-2-2"></span>**GetAPI**

È possibile utilizzare GetAPI Metodo per ottenere un elenco di tutti i metodi API e gli endpoint API supportati che possono essere utilizzati nel sistema.

## **Parametri**

Questo metodo non ha parametri di input.

## **Valori restituiti**

Questo metodo ha i seguenti valori restituiti:

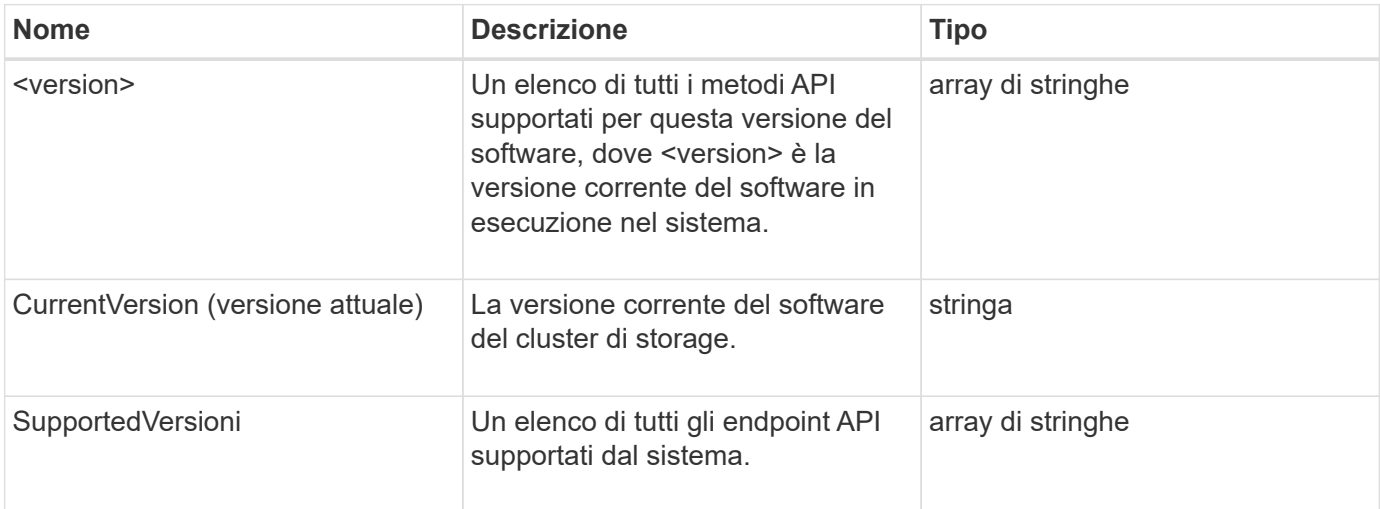

#### **Esempio di richiesta**

Le richieste per questo metodo sono simili all'esempio seguente:

```
{
    "method": "GetAPI",
    "params": {},
    "id" : 1
}
```
#### **Esempio di risposta**

Questo metodo restituisce una risposta simile all'esempio seguente:

```
{
"id": 1,
      "result": {
           "12.0": [
               "AbortSnapMirrorRelationship",
               "AddAccount",
               "AddClusterAdmin",
               "AddDrives",
               "AddIdpClusterAdmin",
               "AddInitiatorsToVolumeAccessGroup",
               "AddKeyServerToProviderKmip",
               "AddLdapClusterAdmin",
               "AddNodes",
               "AddVirtualNetwork",
               "AddVolumesToVolumeAccessGroup",
               "BreakSnapMirrorRelationship",
               "BreakSnapMirrorVolume",
               "CancelClone",
               "CancelGroupClone",
               "CheckPingOnVlan",
               "CheckProposedCluster",
               "CheckProposedNodeAdditions",
               "ClearClusterFaults",
               "CloneMultipleVolumes",
               "CloneVolume",
               "CompleteClusterPairing",
               "CompleteVolumePairing",
               "CopyVolume",
               "CreateBackupTarget",
               "CreateClusterInterfacePreference",
               "CreateClusterSupportBundle",
```
 "CreateGroupSnapshot", "CreateIdpConfiguration", "CreateInitiators", "CreateKeyProviderKmip", "CreateKeyServerKmip", "CreatePublicPrivateKeyPair", "CreateQoSPolicy", "CreateSchedule", "CreateSnapMirrorEndpoint", "CreateSnapMirrorEndpointUnmanaged", "CreateSnapMirrorRelationship", "CreateSnapMirrorVolume", "CreateSnapshot", "CreateStorageContainer", "CreateSupportBundle", "CreateVolume", "CreateVolumeAccessGroup", "DeleteAllSupportBundles", "DeleteAuthSession", "DeleteAuthSessionsByClusterAdmin", "DeleteAuthSessionsByUsername", "DeleteClusterInterfacePreference", "DeleteGroupSnapshot", "DeleteIdpConfiguration", "DeleteInitiators", "DeleteKeyProviderKmip", "DeleteKeyServerKmip", "DeleteQoSPolicy", "DeleteSnapMirrorEndpoints", "DeleteSnapMirrorRelationships", "DeleteSnapshot", "DeleteStorageContainers", "DeleteVolume", "DeleteVolumeAccessGroup", "DeleteVolumes", "DisableAutoip", "DisableBmcColdReset", "DisableClusterSsh", "DisableEncryptionAtRest", "DisableIdpAuthentication", "DisableLdapAuthentication", "DisableSnmp", "EnableAutoip", "EnableBmcColdReset", "EnableClusterSsh", "EnableEncryptionAtRest",

 "EnableFeature", "EnableIdpAuthentication", "EnableLdapAuthentication", "EnableSnmp", "GetAccountByID", "GetAccountByName", "GetAccountEfficiency", "GetActiveTlsCiphers", "GetAsyncResult", "GetBackupTarget", "GetBinAssignmentProperties", "GetClientCertificateSignRequest", "GetClusterCapacity", "GetClusterConfig", "GetClusterFullThreshold", "GetClusterHardwareInfo", "GetClusterInfo", "GetClusterInterfacePreference", "GetClusterMasterNodeID", "GetClusterSshInfo", "GetClusterState", "GetClusterStats", "GetClusterStructure", "GetClusterVersionInfo", "GetCompleteStats", "GetConfig", "GetCurrentClusterAdmin", "GetDefaultQoS", "GetDriveHardwareInfo", "GetDriveStats", "GetFeatureStatus", "GetFipsReport", "GetHardwareConfig", "GetHardwareInfo", "GetIdpAuthenticationState", "GetIpmiConfig", "GetIpmiInfo", "GetKeyProviderKmip", "GetKeyServerKmip", "GetLdapConfiguration", "GetLimits", "GetLldpInfo", "GetLoginBanner", "GetLoginSessionInfo", "GetNetworkConfig", "GetNetworkInterface",

 "GetNodeFipsDrivesReport", "GetNodeHardwareInfo", "GetNodeStats", "GetNtpInfo", "GetNvramInfo", "GetOntapVersionInfo", "GetOrigin", "GetPendingOperation", "GetProtectionDomainLayout", "GetQoSPolicy", "GetRawStats", "GetRemoteLoggingHosts", "GetSSLCertificate", "GetSchedule", "GetSnapMirrorClusterIdentity", "GetSnmpACL", "GetSnmpInfo", "GetSnmpState", "GetSnmpTrapInfo", "GetStorageContainerEfficiency", "GetSupportedTlsCiphers", "GetSystemStatus", "GetVirtualVolumeCount", "GetVolumeAccessGroupEfficiency", "GetVolumeAccessGroupLunAssignments", "GetVolumeCount", "GetVolumeEfficiency", "GetVolumeStats", "InitializeSnapMirrorRelationship", "ListAccounts", "ListActiveAuthSessions", "ListActiveNodes", "ListActivePairedVolumes", "ListActiveVolumes", "ListAllNodes", "ListAsyncResults", "ListAuthSessionsByClusterAdmin", "ListAuthSessionsByUsername", "ListBackupTargets", "ListBulkVolumeJobs", "ListClusterAdmins", "ListClusterFaults", "ListClusterInterfacePreferences", "ListClusterPairs", "ListDeletedVolumes", "ListDriveHardware",

 "ListDriveStats", "ListDrives", "ListEvents", "ListFibreChannelPortInfo", "ListFibreChannelSessions", "ListGroupSnapshots", "ListISCSISessions", "ListIdpConfigurations", "ListInitiators", "ListKeyProvidersKmip", "ListKeyServersKmip", "ListNetworkInterfaces", "ListNodeFibreChannelPortInfo", "ListNodeStats", "ListPendingActiveNodes", "ListPendingNodes", "ListProtectionDomainLevels", "ListProtocolEndpoints", "ListQoSPolicies", "ListSchedules", "ListServices", "ListSnapMirrorAggregates", "ListSnapMirrorEndpoints", "ListSnapMirrorLuns", "ListSnapMirrorNetworkInterfaces", "ListSnapMirrorNodes", "ListSnapMirrorPolicies", "ListSnapMirrorRelationships", "ListSnapMirrorSchedules", "ListSnapMirrorVolumes", "ListSnapMirrorVservers", "ListSnapshots", "ListStorageContainers", "ListSyncJobs", "ListTests", "ListUtilities", "ListVirtualNetworks", "ListVirtualVolumeBindings", "ListVirtualVolumeHosts", "ListVirtualVolumeTasks", "ListVirtualVolumes", "ListVolumeAccessGroups", "ListVolumeStats", "ListVolumeStatsByAccount", "ListVolumeStatsByVirtualVolume", "ListVolumeStatsByVolume",

 "ListVolumeStatsByVolumeAccessGroup", "ListVolumes", "ListVolumesForAccount", "ModifyAccount", "ModifyBackupTarget", "ModifyClusterAdmin", "ModifyClusterFullThreshold", "ModifyClusterInterfacePreference", "ModifyGroupSnapshot", "ModifyInitiators", "ModifyKeyServerKmip", "ModifyQoSPolicy", "ModifySchedule", "ModifySnapMirrorEndpoint", "ModifySnapMirrorEndpointUnmanaged", "ModifySnapMirrorRelationship", "ModifySnapshot", "ModifyStorageContainer", "ModifyVirtualNetwork", "ModifyVolume", "ModifyVolumeAccessGroup", "ModifyVolumeAccessGroupLunAssignments", "ModifyVolumePair", "ModifyVolumes", "PurgeDeletedVolume", "PurgeDeletedVolumes", "QuiesceSnapMirrorRelationship", "RemoveAccount", "RemoveBackupTarget", "RemoveClusterAdmin", "RemoveClusterPair", "RemoveDrives", "RemoveInitiatorsFromVolumeAccessGroup", "RemoveKeyServerFromProviderKmip", "RemoveNodes", "RemoveSSLCertificate", "RemoveVirtualNetwork", "RemoveVolumePair", "RemoveVolumesFromVolumeAccessGroup", "ResetDrives", "ResetNetworkConfig", "ResetNode", "ResetSupplementalTlsCiphers", "RestartNetworking", "RestartServices", "RestoreDeletedVolume",

```
  "ResumeSnapMirrorRelationship",
      "ResyncSnapMirrorRelationship",
      "RollbackToGroupSnapshot",
      "RollbackToSnapshot",
      "SecureEraseDrives",
      "SetClusterConfig",
      "SetClusterStructure",
      "SetConfig",
      "SetDefaultQoS",
      "SetLoginBanner",
      "SetLoginSessionInfo",
      "SetNetworkConfig",
      "SetNtpInfo",
      "SetProtectionDomainLayout",
      "SetRemoteLoggingHosts",
      "SetSSLCertificate",
      "SetSnmpACL",
      "SetSnmpInfo",
      "SetSnmpTrapInfo",
      "SetSupplementalTlsCiphers",
      "Shutdown",
      "SnmpSendTestTraps",
      "StartBulkVolumeRead",
      "StartBulkVolumeWrite",
      "StartClusterPairing",
      "StartVolumePairing",
      "TestAddressAvailability",
      "TestConnectEnsemble",
      "TestConnectMvip",
      "TestConnectSvip",
      "TestDrives",
      "TestHardwareConfig",
      "TestKeyProviderKmip",
      "TestKeyServerKmip",
      "TestLdapAuthentication",
      "TestLocalConnectivity",
      "TestLocateCluster",
      "TestNetworkConfig",
      "TestPing",
      "TestRemoteConnectivity",
      "UpdateBulkVolumeStatus",
      "UpdateIdpConfiguration",
      "UpdateSnapMirrorRelationship"
\frac{1}{2},
  "currentVersion": "12.0",
  "supportedVersions": [
```
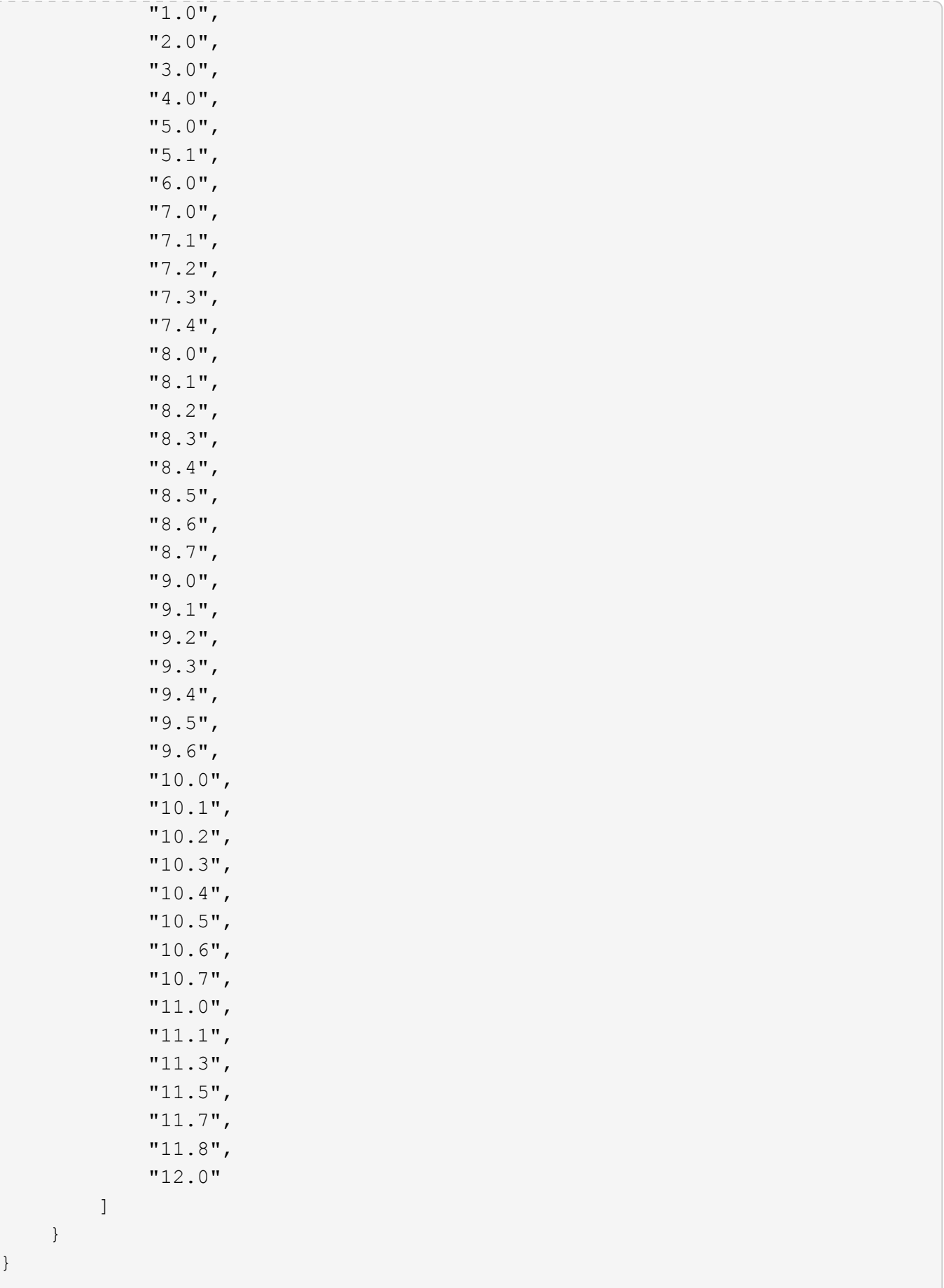

}

## <span id="page-11-0"></span>**GetAsyncResult**

È possibile utilizzare GetAsyncResult per recuperare il risultato delle chiamate asincrone ai metodi. Alcune chiamate ai metodi richiedono un certo tempo per essere eseguite e potrebbero non essere completate quando il sistema invia la risposta iniziale. Per ottenere lo stato o il risultato della chiamata al metodo, utilizzare GetAsyncResult Per eseguire il polling del valore asyncHandle restituito dal metodo.

GetAsyncResult restituisce lo stato generale dell'operazione (in corso, completata o errore) in modo standard, ma i dati effettivi restituiti per l'operazione dipendono dalla chiamata al metodo originale e i dati restituiti sono documentati con ciascun metodo.

Se il parametro keepResult è mancante o falso, asyncHandle diventa inattivo quando viene restituito il risultato e in seguito tenta di eseguire una query su asyncHandle restituisce un errore. È possibile mantenere attivo asyncHandle per le query future impostando il parametro keepResult su true.

#### **Parametri**

Questo metodo ha i seguenti parametri di input:

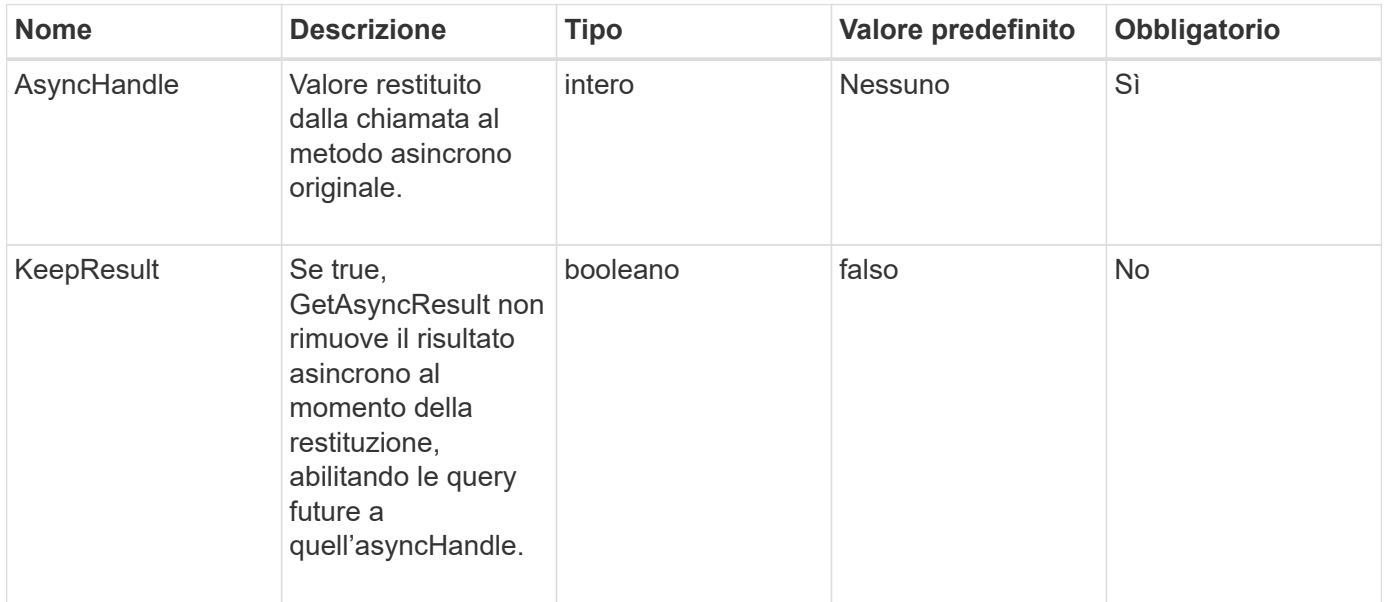

### **Valori restituiti**

Questo metodo ha i seguenti valori restituiti:

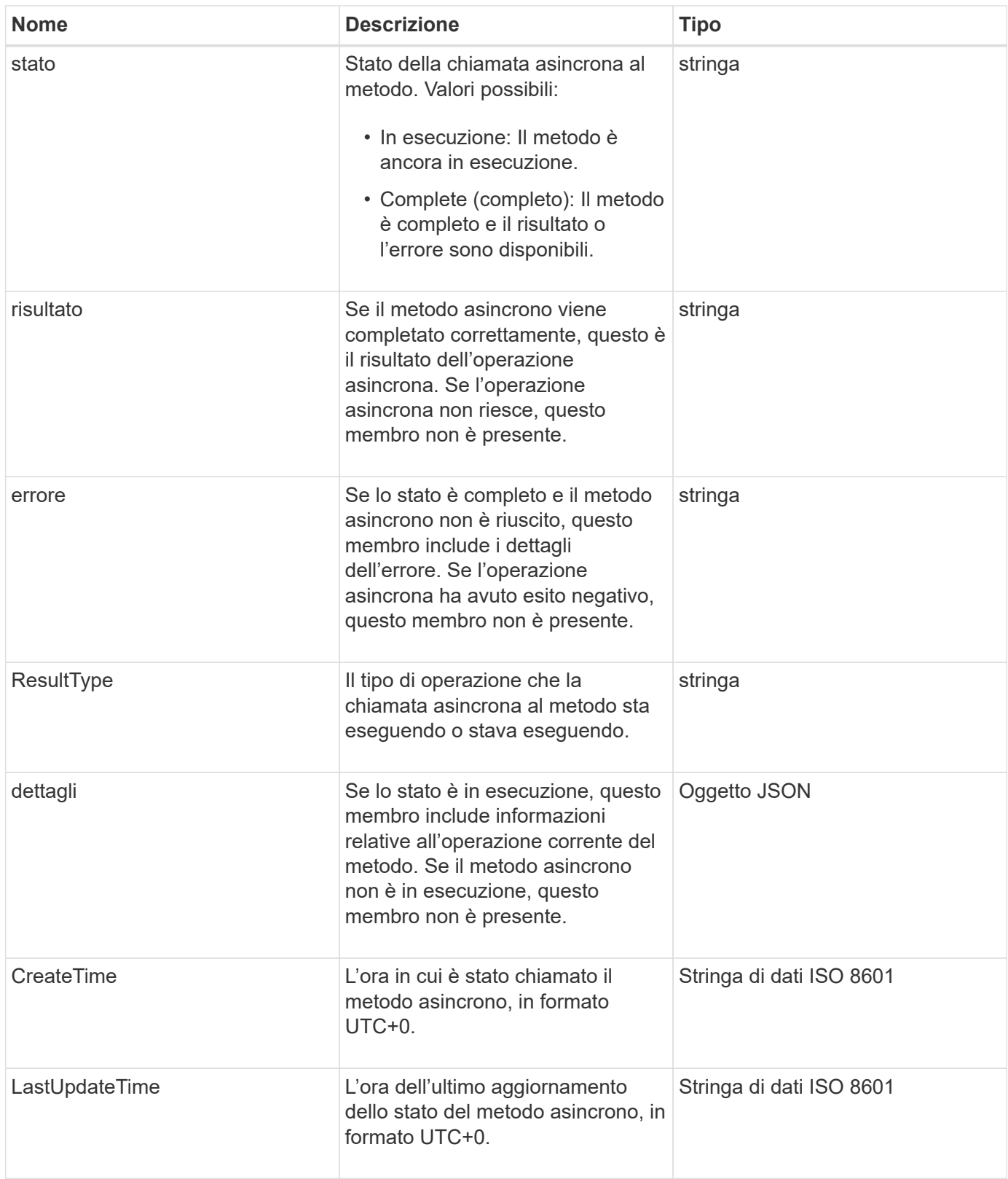

**Nota:** il valore restituito di GetAsyncResult è essenzialmente una versione nidificata della risposta JSON standard con un campo di stato aggiuntivo.

## **Esempio di richiesta**

Le richieste per questo metodo sono simili all'esempio seguente:

```
{
    "method": "GetAsyncResult",
    "params": {
         "asyncHandle" : 389
},
"id" : 1
}
```
#### **Esempio di risposta: Errore di metodo**

Questo metodo restituisce una risposta simile all'esempio seguente:

```
{
     "error": {
        "code": 500,
        "message": "DBClient operation requested on a non-existent path at
[/asyncresults/1]",
        "name": "xDBNoSuchPath"
     },
     "id": 1
}
```
Se "Response" fosse l'oggetto di risposta JSON dalla chiamata GetAsyncResult, "Response.error" corrisponderebbe a un errore con il metodo GetAsyncResult stesso (ad esempio, l'esecuzione di query su un'asyncHandle non esistente).

#### **Esempio di risposta: Errore di task asincrono**

Questo metodo restituisce una risposta simile all'esempio seguente:

```
{
     "id": 1,
     "result": {
       "createTime": "2016-01-01T02:05:53Z",
       "error": {
         "bvID": 1,
         "message": "Bulk volume job failed",
         "name": "xBulkVolumeScriptFailure",
         "volumeID": 34
       },
       "lastUpdateTime": "2016-01-21T02:06:56Z",
       "resultType": "BulkVolume",
       "status": "complete"
     }
}
```
"respusse.Result.error" corrisponde a un risultato di errore della chiamata al metodo originale.

#### **Esempio di risposta: Operazione asincrona riuscita**

Questo metodo restituisce una risposta simile all'esempio seguente:

```
{
     "id": 1,
     "result": {
       "createTime": "2016-01-01T22:29:18Z",
       "lastUpdateTime": "2016-01-01T22:45:51Z",
       "result": {
          "cloneID": 25,
          "message": "Clone complete.",
          "volumeID": 47
       },
       "resultType": "Clone",
       "status": "complete"
     }
}
```
"respusse.Result.Result" è il valore restituito per la chiamata al metodo originale se la chiamata è stata completata correttamente.

#### **Novità dalla versione**

9.6

## <span id="page-15-0"></span>**GetCompleteStats**

I tecnici NetApp utilizzano GetCompleteStats Metodo API per testare le nuove funzionalità. I dati restituiti da GetCompleteStats non è documentato, cambia frequentemente e non è garantito che sia accurato. Non utilizzare GetCompleteStats Per la raccolta di dati sulle performance o qualsiasi altra integrazione di gestione con un cluster di storage che esegue software Element.

Utilizzare i seguenti metodi API supportati per recuperare le informazioni statistiche:

- [GetVolumeStats](https://docs.netapp.com/it-it/element-software-123/api/reference_element_api_getvolumestats.html)
- [GetClusterStats](https://docs.netapp.com/it-it/element-software-123/api/reference_element_api_getclusterstats.html)
- [GetNodeStats](https://docs.netapp.com/it-it/element-software-123/api/reference_element_api_getnodestats.html)
- [GetDriveStats](https://docs.netapp.com/it-it/element-software-123/api/reference_element_api_getdrivestats.html)

#### **Novità dalla versione**

9.6

## <span id="page-15-1"></span>**GetLimits**

È possibile utilizzare GetLimits Metodo per ottenere i valori limite impostati dall'API. Questi valori potrebbero cambiare tra una release e l'altra di Element, ma non cambiano senza un aggiornamento del sistema. Conoscere i valori limite impostati dall'API può essere utile quando si scrivono script API per strumenti rivolti all'utente.

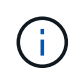

Il GetLimits Method restituisce i limiti per la versione software corrente indipendentemente dalla versione dell'endpoint API utilizzata per passare il metodo.

### **Parametri**

Questo metodo non ha parametri di input.

### **Valori restituiti**

Questo metodo restituisce un oggetto JSON con coppie nome-valore contenenti i limiti API.

### **Esempio di richiesta**

Le richieste per questo metodo sono simili all'esempio seguente:

```
{
     "method": "GetLimits",
     "id" : 1
}
```
### **Esempio di risposta**

{

Questo metodo restituisce una risposta simile all'esempio seguente:

```
  "id": 1,
  "result": {
      "accountCountMax": 5000,
      "accountNameLengthMax": 64,
      "accountNameLengthMin": 1,
      "backupTargetNameLengthMax": 64,
      "backupTargetNameLengthMin": 1,
      "bulkVolumeJobsPerNodeMax": 8,
      "bulkVolumeJobsPerVolumeMax": 2,
      "chapCredentialsCountMax": 15000,
      "cloneJobsPerNodeMax": 8,
      "cloneJobsPerVirtualVolumeMax": 8,
      "cloneJobsPerVolumeMax": 2,
      "clusterAdminAccountMax": 5000,
      "clusterAdminInfoNameLengthMax": 1024,
      "clusterAdminInfoNameLengthMin": 1,
      "clusterPairsCountMax": 4,
      "fibreChannelVolumeAccessMax": 16384,
      "initiatorAliasLengthMax": 224,
      "initiatorCountMax": 10000,
      "initiatorNameLengthMax": 224,
      "initiatorsPerVolumeAccessGroupCountMax": 128,
      "iscsiSessionsFromFibreChannelNodesMax": 4096,
      "maxAuthSessionsForCluster": 1024,
      "maxAuthSessionsPerUser": 1024,
      "nodesPerClusterCountMax": 100,
      "nodesPerClusterCountMin": 3,
      "qosPolicyCountMax": 500,
      "qosPolicyNameLengthMax": 64,
      "qosPolicyNameLengthMin": 1,
      "scheduleNameLengthMax": 244,
      "secretLengthMax": 16,
      "secretLengthMin": 12,
      "snapMirrorEndpointIPAddressesCountMax": 64,
      "snapMirrorEndpointsCountMax": 4,
      "snapMirrorLabelLengthMax": 31,
      "snapMirrorObjectAttributeValueInfoCountMax": 9900000,
      "snapshotNameLengthMax": 255,
      "snapshotsPerVolumeMax": 32,
      "storageNodesPerClusterCountMin": 2,
      "virtualVolumeCountMax": 8000,
```

```
  "virtualVolumesPerAccountCountMax": 10000,
          "volumeAccessGroupCountMax": 1000,
          "volumeAccessGroupLunMax": 16383,
          "volumeAccessGroupNameLengthMax": 64,
          "volumeAccessGroupNameLengthMin": 1,
          "volumeAccessGroupsPerInitiatorCountMax": 1,
          "volumeAccessGroupsPerVolumeCountMax": 64,
          "volumeBurstIOPSMax": 200000,
          "volumeBurstIOPSMin": 100,
          "volumeCountMax": 4000,
          "volumeMaxIOPSMax": 200000,
          "volumeMaxIOPSMin": 100,
          "volumeMinIOPSMax": 15000,
          "volumeMinIOPSMin": 50,
          "volumeNameLengthMax": 64,
          "volumeNameLengthMin": 1,
          "volumeSizeMax": 17592186044416,
          "volumeSizeMin": 1000000000,
          "volumesPerAccountCountMax": 2000,
          "volumesPerGroupSnapshotMax": 32,
          "volumesPerVolumeAccessGroupCountMax": 2000,
          "witnessNodesPerClusterCountMax": 4
      }
}
```
### **Novità dalla versione**

9.6

## <span id="page-17-0"></span>**GetOrigin**

È possibile utilizzare GetOrigin metodo per ottenere il certificato di origine per il punto in cui è stato creato il nodo.

#### **Parametri**

Questo metodo restituisce "null" se non esiste una certificazione di origine.

Questo metodo non ha parametri di input.

#### **Valore restituito**

Questo metodo restituisce le informazioni sulla certificazione di origine del vendor.

## **Esempio di richiesta**

Le richieste per questo metodo sono simili all'esempio seguente:

```
{
  "method": "GetOrigin",
 "id" : 1
}
```
#### **Esempio di risposta**

Questo metodo restituisce una risposta simile all'esempio seguente:

```
{
    "integrator": "SolidFire",
    "<signature>": {
      "pubkey": [public key info],
      "version": 1,
      "data": [signature info]
    },
     "contract-id": "none",
     "location": "Boulder, CO",
     "organization": "Engineering",
     "type": "element-x"
    }
  ]
}
```
#### **Novità dalla versione**

9.6

## <span id="page-18-0"></span>**GetRawStats**

I tecnici NetApp utilizzano GetRawStats Metodo API per testare le nuove funzionalità. I dati restituiti da GetRawStats non è documentato, cambia frequentemente e non è garantito che sia accurato. Non utilizzare GetRawStats Per la raccolta di dati sulle performance o qualsiasi altra integrazione di gestione con un cluster di storage che esegue software Element.

Utilizzare i seguenti metodi API supportati per recuperare le informazioni statistiche:

- [GetVolumeStats](https://docs.netapp.com/it-it/element-software-123/api/reference_element_api_getvolumestats.html)
- [GetClusterStats](https://docs.netapp.com/it-it/element-software-123/api/reference_element_api_getclusterstats.html)
- [GetNodeStats](https://docs.netapp.com/it-it/element-software-123/api/reference_element_api_getnodestats.html)
- [GetDriveStats](https://docs.netapp.com/it-it/element-software-123/api/reference_element_api_getdrivestats.html)

### **Novità dalla versione**

9.6

## <span id="page-19-0"></span>**ListAsyncResults**

È possibile utilizzare ListAsyncResults elencare i risultati di tutti i metodi asincroni attualmente in esecuzione e completati nel sistema. Query dei risultati asincroni con ListAsyncResults Non provoca la scadenza di asyncHandle completati; è possibile utilizzare GetAsyncResult Per eseguire una query su uno qualsiasi degli asyncHandle restituiti da ListAsyncResults.

## **Parametro**

Questo metodo ha il seguente parametro di input:

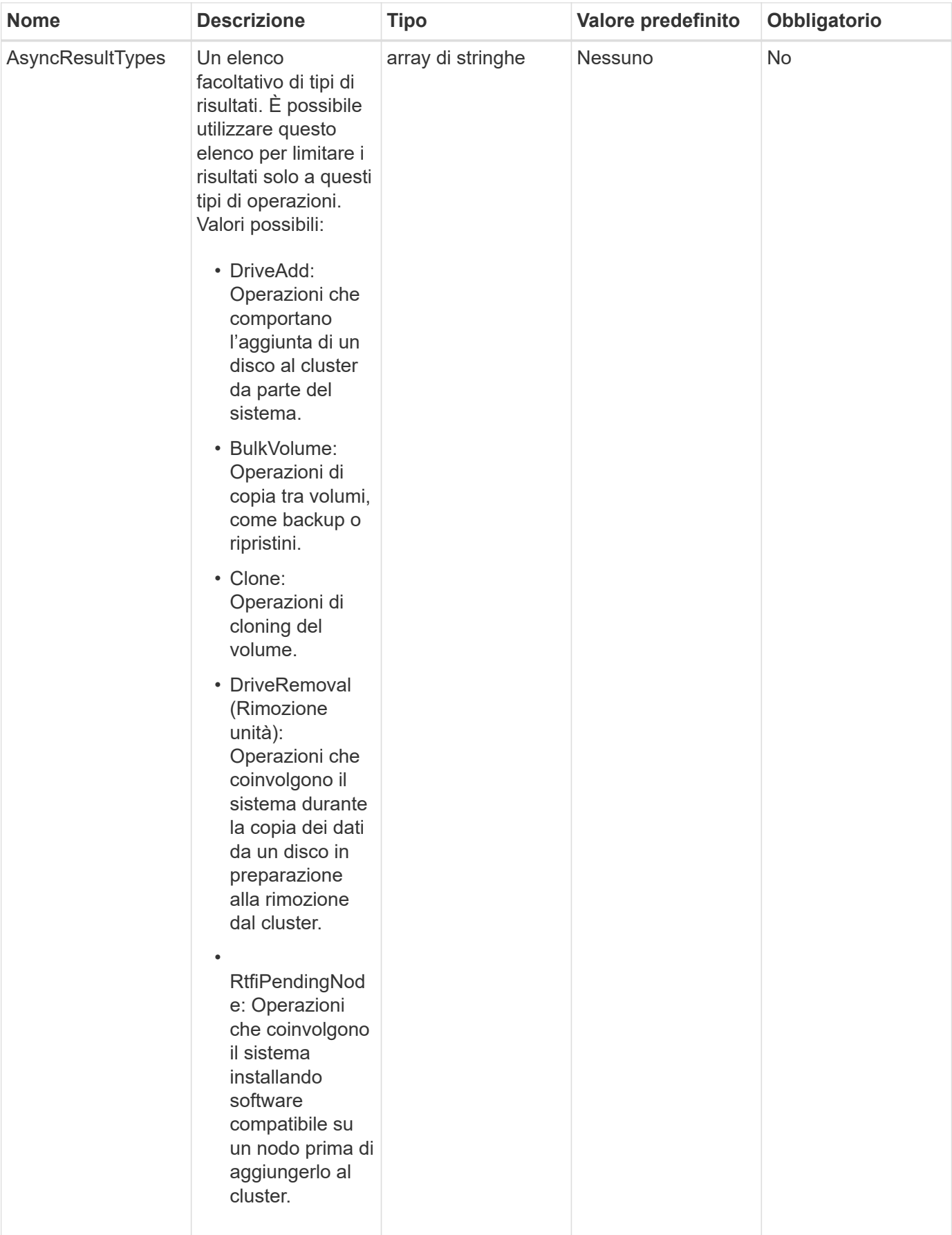

#### **Valore restituito**

Questo metodo ha il seguente valore restituito:

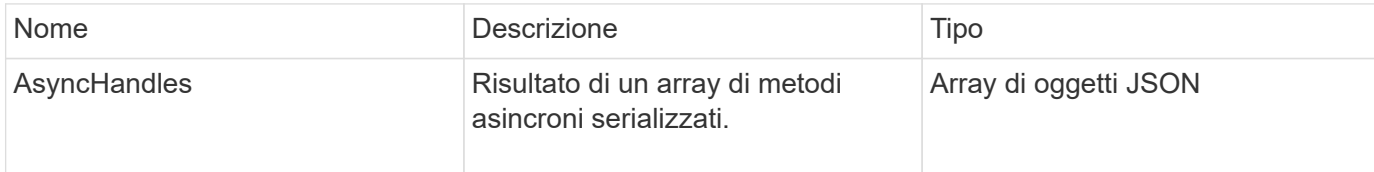

#### **Esempio di richiesta**

Le richieste per questo metodo sono simili all'esempio seguente:

```
{
     "method": "ListAsyncResults",
     "params": {
     },
     "id": 1
}
```
### **Esempio di risposta**

Questo metodo restituisce una risposta simile all'esempio seguente:

```
{
     "id": 1,
     "result": {
       "asyncHandles": [
          {
            "asyncResultID": 47,
            "completed": true,
            "createTime": "2016-01-01T22:29:19Z",
            "data": {
              "cloneID": 26,
              "message": "Clone complete.",
              "volumeID": 48
            },
            "lastUpdateTime": "2016-01-01T22:45:43Z",
            "resultType": "Clone",
            "success": true
         },
         ...]
     }
}
```
## **Novità dalla versione**

9.6

## **Trova ulteriori informazioni**

**[GetAsyncResult](#page-11-0)** 

#### **Informazioni sul copyright**

Copyright © 2024 NetApp, Inc. Tutti i diritti riservati. Stampato negli Stati Uniti d'America. Nessuna porzione di questo documento soggetta a copyright può essere riprodotta in qualsiasi formato o mezzo (grafico, elettronico o meccanico, inclusi fotocopie, registrazione, nastri o storage in un sistema elettronico) senza previo consenso scritto da parte del detentore del copyright.

Il software derivato dal materiale sottoposto a copyright di NetApp è soggetto alla seguente licenza e dichiarazione di non responsabilità:

IL PRESENTE SOFTWARE VIENE FORNITO DA NETAPP "COSÌ COM'È" E SENZA QUALSIVOGLIA TIPO DI GARANZIA IMPLICITA O ESPRESSA FRA CUI, A TITOLO ESEMPLIFICATIVO E NON ESAUSTIVO, GARANZIE IMPLICITE DI COMMERCIABILITÀ E IDONEITÀ PER UNO SCOPO SPECIFICO, CHE VENGONO DECLINATE DAL PRESENTE DOCUMENTO. NETAPP NON VERRÀ CONSIDERATA RESPONSABILE IN ALCUN CASO PER QUALSIVOGLIA DANNO DIRETTO, INDIRETTO, ACCIDENTALE, SPECIALE, ESEMPLARE E CONSEQUENZIALE (COMPRESI, A TITOLO ESEMPLIFICATIVO E NON ESAUSTIVO, PROCUREMENT O SOSTITUZIONE DI MERCI O SERVIZI, IMPOSSIBILITÀ DI UTILIZZO O PERDITA DI DATI O PROFITTI OPPURE INTERRUZIONE DELL'ATTIVITÀ AZIENDALE) CAUSATO IN QUALSIVOGLIA MODO O IN RELAZIONE A QUALUNQUE TEORIA DI RESPONSABILITÀ, SIA ESSA CONTRATTUALE, RIGOROSA O DOVUTA A INSOLVENZA (COMPRESA LA NEGLIGENZA O ALTRO) INSORTA IN QUALSIASI MODO ATTRAVERSO L'UTILIZZO DEL PRESENTE SOFTWARE ANCHE IN PRESENZA DI UN PREAVVISO CIRCA L'EVENTUALITÀ DI QUESTO TIPO DI DANNI.

NetApp si riserva il diritto di modificare in qualsiasi momento qualunque prodotto descritto nel presente documento senza fornire alcun preavviso. NetApp non si assume alcuna responsabilità circa l'utilizzo dei prodotti o materiali descritti nel presente documento, con l'eccezione di quanto concordato espressamente e per iscritto da NetApp. L'utilizzo o l'acquisto del presente prodotto non comporta il rilascio di una licenza nell'ambito di un qualche diritto di brevetto, marchio commerciale o altro diritto di proprietà intellettuale di NetApp.

Il prodotto descritto in questa guida può essere protetto da uno o più brevetti degli Stati Uniti, esteri o in attesa di approvazione.

LEGENDA PER I DIRITTI SOTTOPOSTI A LIMITAZIONE: l'utilizzo, la duplicazione o la divulgazione da parte degli enti governativi sono soggetti alle limitazioni indicate nel sottoparagrafo (b)(3) della clausola Rights in Technical Data and Computer Software del DFARS 252.227-7013 (FEB 2014) e FAR 52.227-19 (DIC 2007).

I dati contenuti nel presente documento riguardano un articolo commerciale (secondo la definizione data in FAR 2.101) e sono di proprietà di NetApp, Inc. Tutti i dati tecnici e il software NetApp forniti secondo i termini del presente Contratto sono articoli aventi natura commerciale, sviluppati con finanziamenti esclusivamente privati. Il governo statunitense ha una licenza irrevocabile limitata, non esclusiva, non trasferibile, non cedibile, mondiale, per l'utilizzo dei Dati esclusivamente in connessione con e a supporto di un contratto governativo statunitense in base al quale i Dati sono distribuiti. Con la sola esclusione di quanto indicato nel presente documento, i Dati non possono essere utilizzati, divulgati, riprodotti, modificati, visualizzati o mostrati senza la previa approvazione scritta di NetApp, Inc. I diritti di licenza del governo degli Stati Uniti per il Dipartimento della Difesa sono limitati ai diritti identificati nella clausola DFARS 252.227-7015(b) (FEB 2014).

#### **Informazioni sul marchio commerciale**

NETAPP, il logo NETAPP e i marchi elencati alla pagina<http://www.netapp.com/TM> sono marchi di NetApp, Inc. Gli altri nomi di aziende e prodotti potrebbero essere marchi dei rispettivi proprietari.